#### Anno Accademico 2023-2024

# Metodi Computazionali della Fisica

## Il Docente: prof. Paolo Umari

- 1999-Laurea in Fisica (Università degli studi di Trieste)
- 2003-PhD Fisica Computazionale (EPFL, Losanna Svizzera)
- 2004-2005 PostocDoc (MIT, Cambridge, MA, USA)
- 2006-2010 Ricercatore CNR (Trieste)
- 2011-adesso Dipartimento di Fisica e Astronomia, Università degli studi di Padova

## Le mie competenze informatiche

- Autodidatta dai lontani tempi del Commodore 64
- Esperienza professionale come sviluppatore C/C++ di software gestionale
- Lavorato dai tempi della laurea allo sviluppo di codici di simulazione

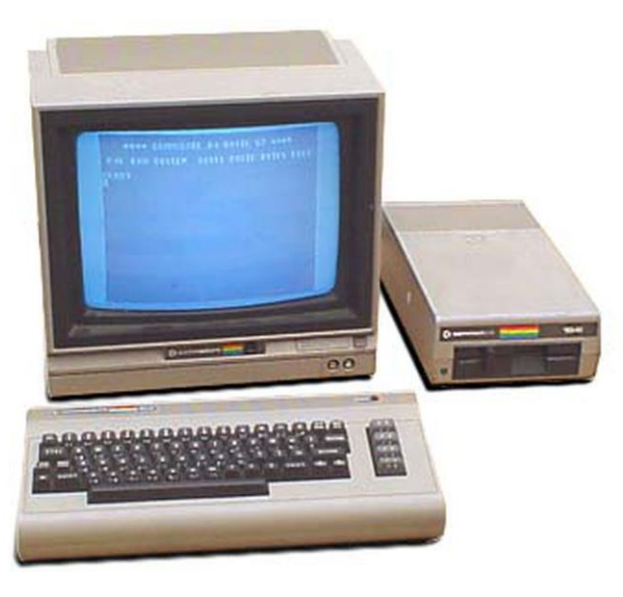

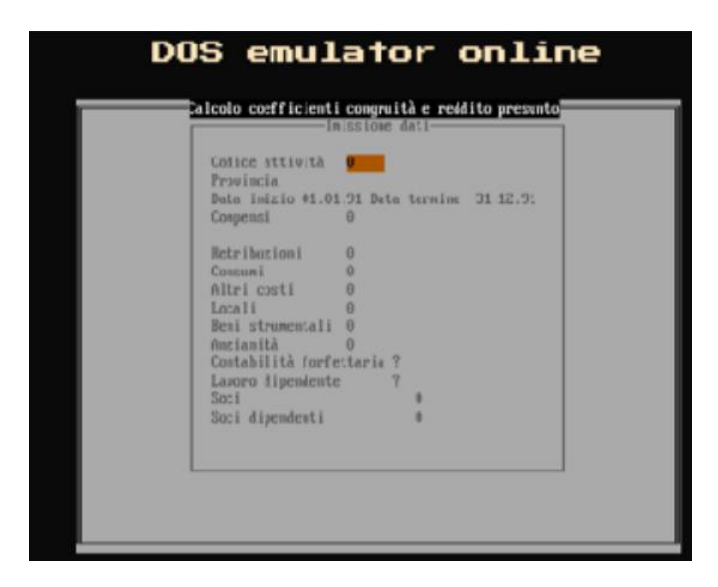

## La mia ricerca

- Ideazione e implementazione di algoritmi per la simulazione di materiali su scala atomica
- Codici scritti in Fortran90 e Python
- Studio di materiali per il fotovoltaico: celle solari a perovskite
- Studio di materiali vetrosi: simulazione di varie spettroscopie
- Studio di materiali 2D: calcolo delle proprietà ottiche
- Novità: simulazione di superfici funzionalizzate per la microfluidica

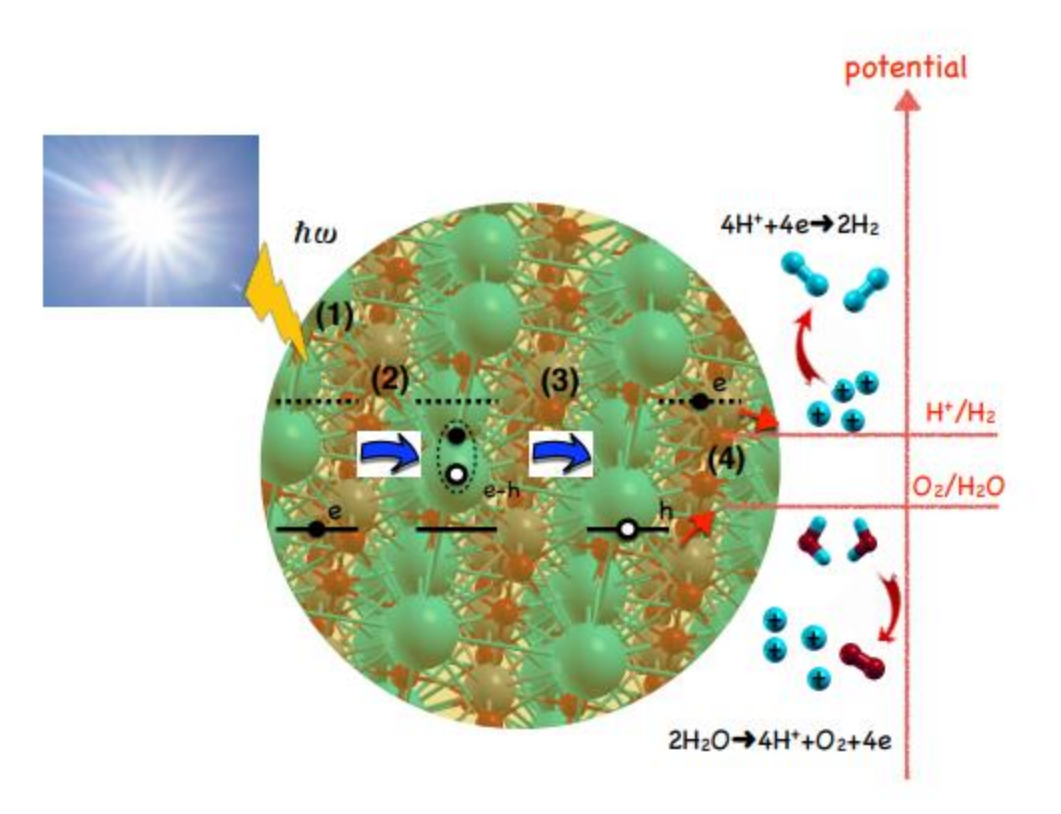

#### Inoltre

- Sono uno sviluppatore di Quantum-Espresso [\(www.quantum-espresso.org\)](http://www.quantum-espresso.org/)
- Usiamo Quantum-Espresso su sistemi di calcolo ad alte-prestazioni

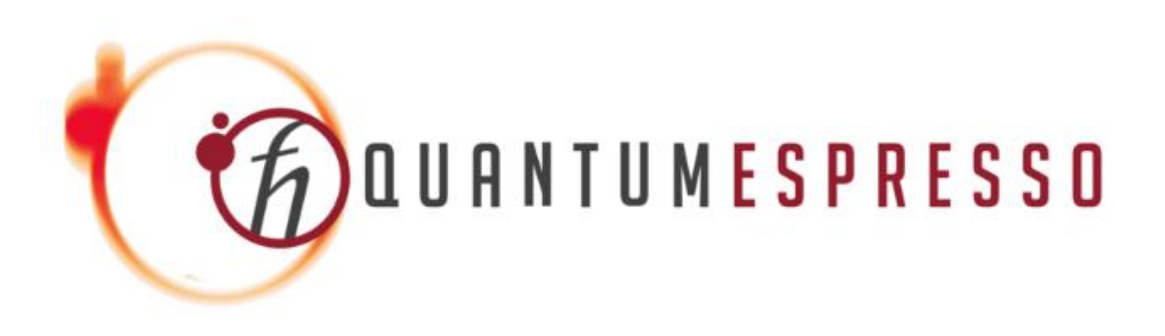

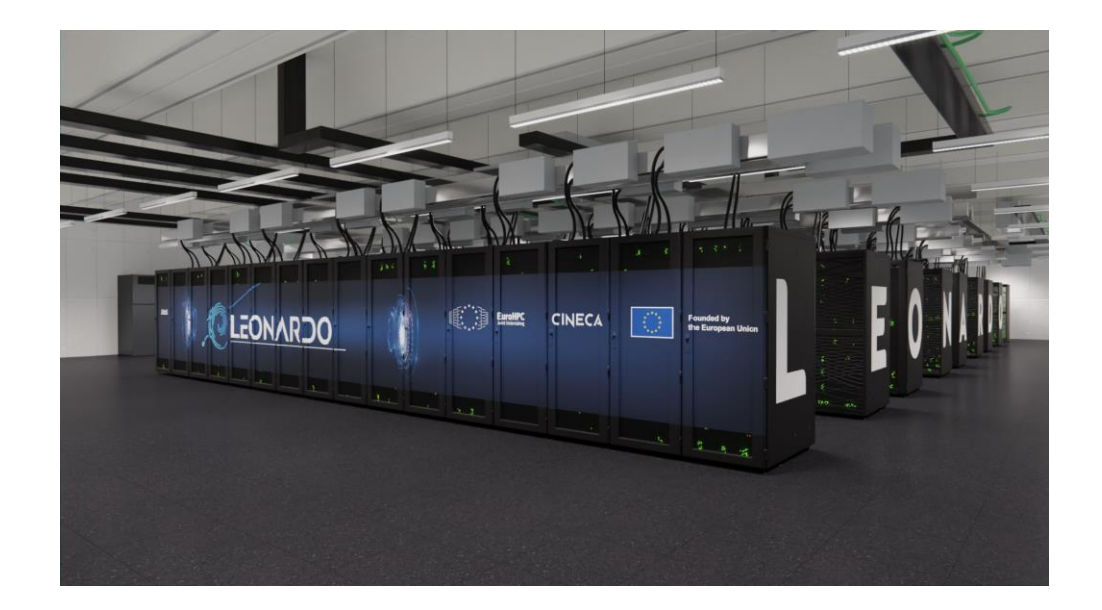

## Il corso:

- Il computer
- Integrare, differenziare, interpolare, estrapolare
- Equazioni differenziali ordinarie con condizioni iniziali (es. equazioni del moto)
- Dinamica molecolare
- Equazioni differenziali ordinari con condizioni al contorno( eq. di Schroedinger 1D)
- Equazioni differenziali alle derivate parziali (eq. diffusione, eq. Poisson, eq. delle onde, eq. Schroedinger tempo-dipendente)
- Algoritmi di ottimizzazione: Gradiente Coniugato, Richardson, Gauss-Seidl
- Numeri pseudo-casuali e metodo di integrazione di Monte Carlo
- Campionamento con l'algoritmo di Metropolis
- Macchine classificatrici: percettrone, support-kernel machine
- Reti neurali

## Laboratorio: Python

- Linguaggio interpretato
- Semplice ma potente
- Programmazione strutturata ad oggetti, garbage-collector
- Vasta disponibilità di librerie scientifiche standardizzate di facile uso
- Useremo python3 e successivi
- Non è richiesta conoscenza pregressa del python

python

## Laboratorio

- Ad ogni sessione di laboratorio sarà presentato un problema che richiederà la creazione o la modifica di un codice (in python)
- L'elaborato finale dovrà essere caricato su moodle entro 1-2 settimane
- Le prime sessioni di laboratorio permetteranno di acquisire familiarità con il pyton
- Nelle sessione successive saranno trattati problemi fisici interessanti (eq. Simulazione atomistica di un gas, magnetizzazione nei materiali, caoticità nel pendolo doppio, evoluzione di una funzione d'onda attraverso una barriera di potenziale)

## Materiale didattico

- Dispensa del docente su moodle (disponibile quella dell'anno accademico scorso, che verrà rinnovata a puntate durante l'anno)
- Codici del docente
- Soluzioni dei problemi di laboratorio

## Qualche (eventuale) libro:

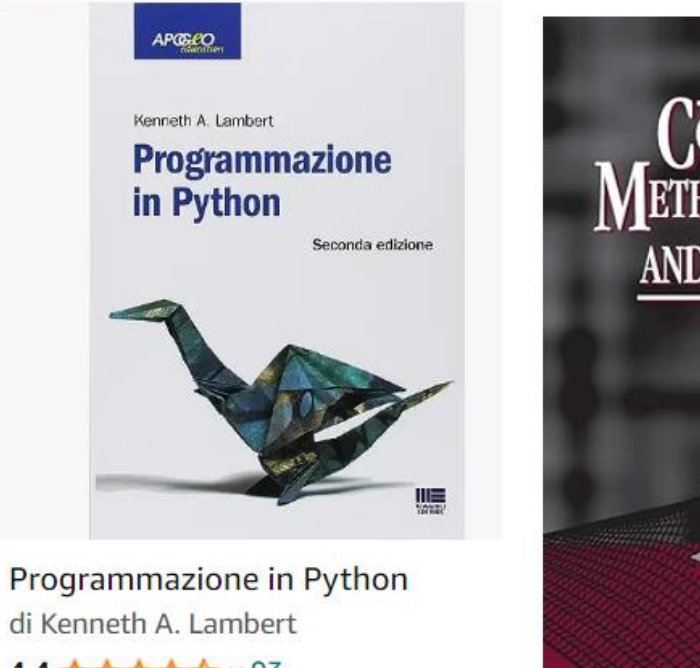

4,4 食食食食 >93 **Copertina flessibile** 32,30€ Consigl.: 34,00€

**√prime Un giorno** 

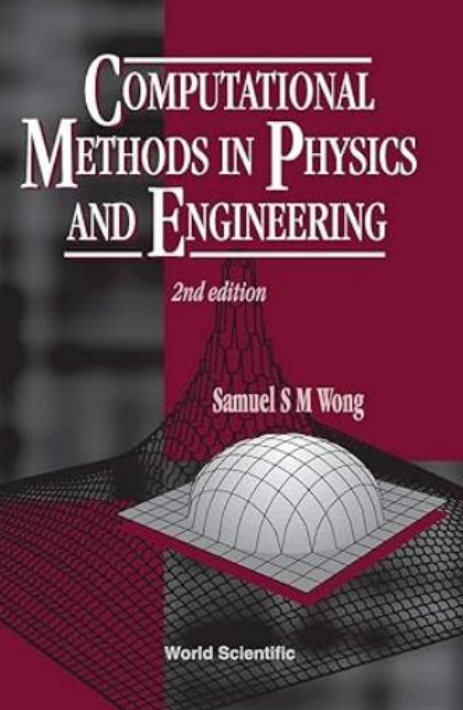

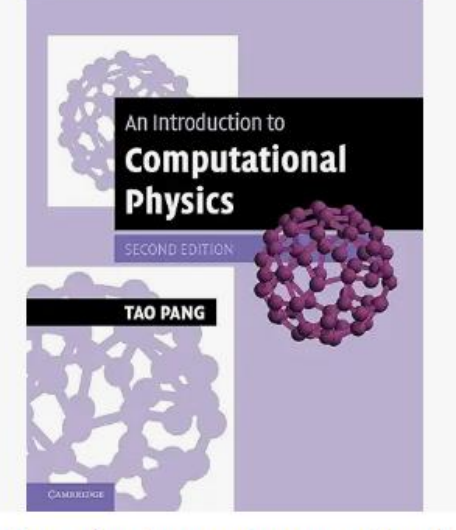

An Introduction to Computational

**Physics Edizione Inglese** di Tao Pang 3,7 食食食食☆ ~6 **Copertina flessibile** 40,04€ √prime

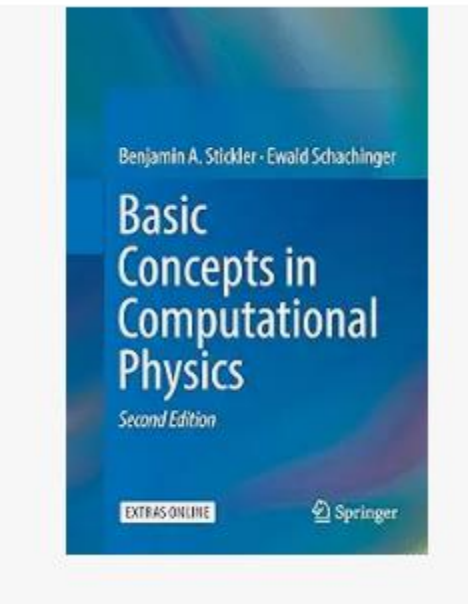

**Basic Concepts in Computational Physics** Edizione Inglese | di Benjamin A. Stickler e Ewald Schachinger

5.0  $\pm\pm\pm\pm\pm$   $-1$ **Copertina flessibile** 53,49€

 $\sqrt{$ prime

#### Esame

- Un problema a scelta da una lista che sarà fornita a fine corso
- Il problema sarà svolto (a casa) in autonomia dallo studente
- Durante l'esame lo studente mostrerà il codice prodotto, poi seguiranno un paio di domande sul programma del corso
- Il codice potrà essere prodotto in un linguaggio a scelta dello studente (es. Python, C/C++, Java)
- Gli studenti che non avranno caricato nei tempi previsti su moodle almeno l'80% degli esercizi di laboratorio dovranno: (1) completare le consegne di laboratorio (2) scegliere tra un insieme ridotto di esercizi
- Non ci sono appelli in date prefissate, l'esame va prenotato <u>circa una settimana prima</u> mandano una mail al docente